### **Modelling the Nigerian Defence Academy cadets' monthly sick-parade using time series classical decomposition method**

**<sup>1</sup>M. O. Oladejo and <sup>2</sup>L. U. Okafor**  *Department of Mathematics and Computer Science Nigerian Defence Academy Kaduna, Nigeria***.** 

*Abstract* 

*The Nigerian Defence Academy (NDA) has no sick parade model that can enhance adequate planning and resource allocation. This research tackled this problem by developing a model that will assist in decision making policies.* 

#### *Keywords*

 Classical decomposition, sick-parade, forecasting, fitting seasonal index, deseasonalized data, seasonalized data, moving average.

## **1.0 Introduction**

Classical seasonal decomposition according to Mackenzi [7] is one of the oldest and most popular forecasting methods that can be used for strategic decisions and resource allocation. This method was first introduced in the mid 1950's by Shiskin J, with the Census I method to the present day X-11 variant of the Method II seasonal adjustment program.

 The use of 12-month moving average in seasonal decomposition method using linear regression and seasonal index have attracted attention of researchers like: Black [3], Box and Jenkins [4], Fuller [5], Ghysels [6], Makridakis and Wheelwright [9], etc and all these used raw data to obtain the regression equation.

 However, Andrew [1], Amir and Javayel [2], Stephen [11], Srivastava et al [12], etc, have shown that using deseasonalized data results in a better model selection than when raw data is used.

 This research concentrates on the Census I method using the 12-month moving average and seasonally adjusted data (SAD), which is data obtained after dividing the original set of data by the adjusted or final seasonal factor (Si) for each month, where  $i = 1, 2, ...12$  or  $i = 1, 2, 3, 4$  for quarterly data. The statistical package for social sciences version 15 (SPSS15), has an inbuilt mechanism for obtaining SAD,  $S_i$ , Trend–cycle component (TC) and Irregular factor (It). The purpose of using SAD is to further reduce the fluctuations in the original data

 After using the 12-month moving averages or 4-month moving averages for quarterly data this gave a better forecast for strategic decision and resource allocation.

**<sup>1</sup>Corresponding author: <sup>1</sup>Telephone: 08033430043 Telephone: 08036145954** 

# **1.1 Problem statement**

 There has been no model developed that can capture the forecast mechanism of cadets sickparade at the NDA Medical Centre Kaduna since her inception in 1964.

# **1.2 Purpose of the study**

 The main purpose of this research is to develop a model that can be used to forecast the cadets monthly sick-parade considering the seasonal nature of the activities that these cadets do engage in from time to time so that accurate forecasts can be made about the number of cadets that may report sick in any given month. Consequently, the aim of this research work is to enhance the performance of the Academy Medical Centre through a better understanding of the demand for service at the centre. The model will enhance budgeting for efficient operation of the centre .

# **2.0 Methodology**

# **2.1 Hypotheses of the research**

Six hypotheses of the research are summarized as follows:

- (1)  $H_0$ :  $b_0 = 0$ : The coefficients of the simple linear regression equation are zero.  $H_1$ :  $b_0 \neq 0$ : The coefficients of the simple linear regression equation are significantly different from zero.
- (2)  $H_0: \hat{e} = 0$ : The mean error in the forecast is not statistically significantly different from zero. *H*<sub>1</sub>:  $\hat{e} \neq 0$ : The mean error in the forecast is statistically significantly t different from zero.
- (3)  $H_0$ :  $y = 0$ : There is no strong linear relationship between the variables (time and cadets' sick parade)
	- $H_1$ :  $y \neq 0$ : There is a statistically significant strong relationship between the two variables.
- (4)  $H_0$ : ACF = 0 : The error  $e_t$  are auto correlated with first order scheme.
- $H_1$ : ACF  $\neq 0$ : The errors  $e_t$  not are auto correlated with first order scheme.
- (5)  $H_0$ : CCF = 0 : The Cross-Correlation Coefficients (CCF(s)) are statistically significant.  $H_1$ : CCF  $\neq$  0 : The Cross-Correlation Coefficients (CCF(s)) are not statistically significant.
- (6)  $H_0$ : ACF : The auto-correlation functions  $(ACF(s))$  are statistically significant.
- *H*<sub>1</sub>: ACF  $\neq$  0 : The auto-correlation functions (ACF(s)) are not statistically significant.

# **2.2 Significance of the study**

 This section is devoted to the justification of this research as a case study and the rational for using the classical seasonal decomposition Census I method.

- (1) To isolate the components of the time series.
- (2) To identify the seasonal patterns of each month.
- (3) To develop a model from the sick-parade data that can be used to make predictions for the number of sick cadets to be expected every month for the next  $2 - 3$  years.
- (4) To contribute to the growing literature in the field of forecasting using the 12-month moving averages of the classical seasonal decomposition method.

# **2.3 Assumptions of the Study**

The following assumptions were based on those of Mark and David [8] and Tembe [11].

- (1) The seasonal index for each month is stable.
- (2) The model is predicated on the fact that present values can be predicted from its past history.
- (3) Linear stochastic procedures apply to stationary time series.
- (4) As in all forecasting the developed model may not give exact results always.
- (5) The primary and secondary sources of data are accurate.
- (6) The study is worth conducting for problem solving and decision making within operation research and seasonal decomposition computing.
- (7) The software and hardware used in this study and research are the appropriate technology.
- {8} This prototype as case study is accurate and appropriate fit.

### 2.4 **Conceptual framework**

 Majority of the work done on classical seasonal decomposition using the 12-month moving averages for regression made use of the original date and the time variable: Black (3), Box and Jenkins [4], Fuller [5], Ghysels [6], Makridakis and Wheelwright [9]. The present work used deseasonalized data to derive the regression equation; this is in line with the views of Andrew [1], Stephen [11], and Srivastava et al. [12]. The statistical package used is the SPSS 15.

## **2.5 Materials and methods**

 Cadets' monthly sick parade from the Nigerian Defence Academy (Medical Centre) Kaduna for the months of January 2000 to the December 2006 is the source of data. This is shown in Table 2.1.

|       | Year |      |      |      |      |      |      |  |
|-------|------|------|------|------|------|------|------|--|
| Month | 2000 | 2001 | 2002 | 2003 | 2004 | 2005 | 2006 |  |
| Jan   | 124  | 100  | 129  | 94   | 93   | 100  | 137  |  |
| Feb   | 111  | 105  | 97   | 99   | 87   | 129  | 160  |  |
| Mar   | 175  | 158  | 180  | 184  | 195  | 182  | 107  |  |
| Apr   | 125  | 230  | 100  | 120  | 142  | 236  | 210  |  |
| May   | 190  | 180  | 283  | 184  | 152  | 300  | 150  |  |
| Jun   | 185  | 204  | 159  | 221  | 144  | 215  | 136  |  |
| Jul   | 151  | 178  | 143  | 202  | 110  | 145  | 73   |  |
| Aug   | 220  | 254  | 231  | 231  | 297  | 376  | 169  |  |
| Sep   | 200  | 298  | 194  | 200  | 209  | 145  | 169  |  |
| Oct   | 250  | 300  | 350  | 210  | 206  | 244  | 179  |  |
| Nov   | 170  | 123  | 167  | 172  | 236  | 250  | 205  |  |
| Dec   | 90   | 80   | 87   | 82   | 130  | 160  | 156  |  |

**Table 2.1**: Cadets monthly sick-parade (2000-2006).

# **4.6 Decomposition of time series components**

There are two types of methods of decomposition of a time-series into the various components:

$$
(a) \qquad \hat{Y} = T^*C^*S^*I \tag{2.1}
$$

The multiplicative method

(b) 
$$
\hat{Y} = T + C + S + I
$$
 (2.2)

### **4.6.1 The additive method**

In this work, the multiplicative method;

$$
\hat{Y} = T^*C^*S^*I
$$

is used because it gives a better result than the additive method when mean error, Residual Standard Error (RSE) and other forecast accuracies are considered.

## **4.6.2 Moving Averages**

The centered moving average assumes 
$$
X_t = \frac{\sum_{t=0}^{n-j/2} X_{t-1} + X_t + \sum_{t=1}^{n-j/2} X_{t-1}}{n}
$$
 (2.3)

for *n* is odd.

$$
X_{t} = \frac{\sum_{t=0}^{\frac{n}{2}} X_{t-1} + X_{t} + \sum_{t=1}^{\frac{n}{2}} X_{t-1}}{n}
$$
 (2.4)

 $1/2$ 

for *n* is even. But using SPSS 15, no formulae is needed as the package is already set for calculating centered moving averages. Table 2.2 shows the 12-month moving average for our data. **Table 2.2:** 12-Month centred moving average

*Journal of the Nigerian Association of Mathematical Physics Volume* **14 (May, 2009)***,* **449 - 462 Modelling for cadets' monthly sick-parade, M. O. Oladejo and L. U. Okafor ,** *J of NAMP*

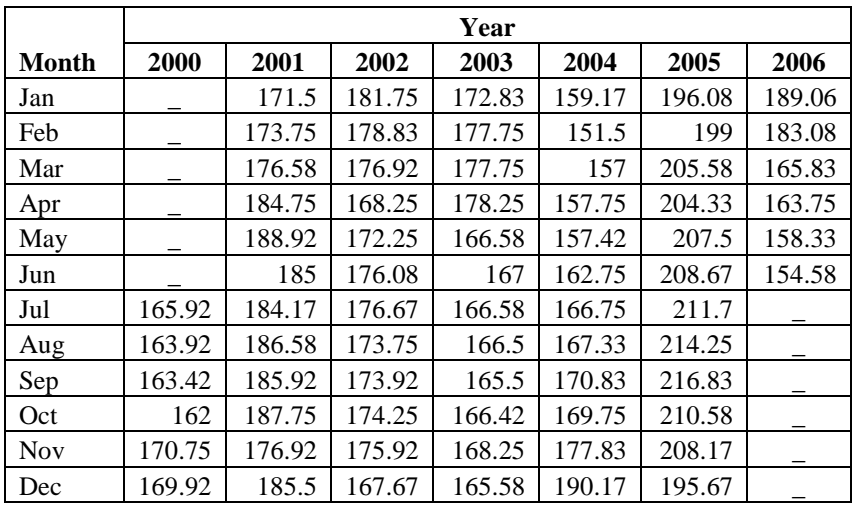

# **2.7 Ratio of original series to moving average**

Seasonal indexes (S) are calculated via the method of the ratio of the original data  $Y_t$  to the moving average (MA)  $Y/MA = S.I*S$ ; (2.5) where *I* is the irregular factor and *SI* is seasonal index. Table 2.3 below shows the ratio of original series to moving average series %.

**Table 2.3**: Ratio of original series to original to moving average series %.

| <b>Month</b> | 2000  | 2001  | 2002  | 2003   | 2004   | 2005  | 2006  |
|--------------|-------|-------|-------|--------|--------|-------|-------|
| Jan          |       | 58.3  | 71    | 54.4   | 58.4   | 51    | 72.5  |
| Feb          |       | 60.4  | 54.2  | 55.7   | 57.4   | 64.8  | 87.4  |
| Mar          |       | 89.5  | 101.7 | 1034.5 | 1214.2 | 88.5  | 64.5  |
| Apr          |       | 1245  | 59.4  | 67.3   | 90     | 117   | 128.2 |
| May          |       | 95.3  | 164.1 | 110.5  | 96.6   | 144.6 | 94.7  |
| Jun          |       | 110.3 | 90.3  | 132.3  | 88.5   | 103   | 88    |
| Jul          | 91    | 96.7  | 80.9  | 121.3  | 66     | 68.7  |       |
| Aug          | 134.2 | 136.1 | 132.9 | 138.7  | 177.5  | 175.5 |       |
| Sep          | 122.4 | 160.3 | 111.5 | 120.8  | 122.3  | 89.5  |       |
| Oct          | 154.3 | 159.8 | 200.9 | 126.2  | 121.4  | 115.9 |       |
| <b>Nov</b>   | 99.6  | 69.5  | 94.9  | 102.2  | 132.7  | 120.1 |       |
| Dec          | 58.3  | 43.1  | 51.9  | 49.5   | 68.4   | 81.8  |       |

## **2.7.1 Seasonal index (***Si***)**

Seasonal Index for each month of the year is obtained by calculating the average of each S.I for each month after eliminating extreme values in each month. Table 2.4 shows the monthly seasonal index *Si* as determined by the soft ware used.

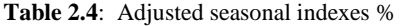

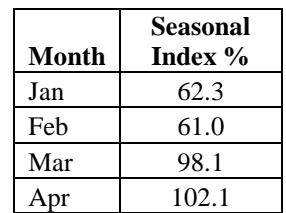

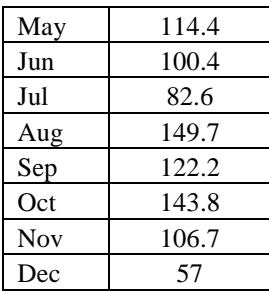

Table 2.4 is the monthly seasonal indexes deasonalizing the data or seasonally adjusted series (SAD). Having obtained the each monthly seasonal index,  $S_i$ ,  $i = 1,2, ..., 12$ , the data for each month's sick parade is now divided by its corresponding seasonal index  $S_i$  to get the deseasonalized value  $P_t$  for the  $month$  $P_t = Yt/SI$  (2.6)  $t = 1, 2, \ldots, n.$ 

Table 2.5 is the resulting values of the deseasonalized data as calculated by our software and its graph is shown in Figure 2.5.

|              | Year    |          |         |         |         |         |         |  |
|--------------|---------|----------|---------|---------|---------|---------|---------|--|
| <b>Month</b> | 2000    | 2001     | 2002    | 2003    | 2004    | 2005    | 2006    |  |
| Jan          | 200.049 | 161.33   | 208.115 | 151.65  | 150.036 | 161.33  | 221.021 |  |
| Feb          | 181.874 | 172.043  | 158.935 | 162.212 | 142.55  | 211.367 | 262.161 |  |
| Mar          | 178.342 | 161.017  | 183.437 | 187.514 | 198.724 | 185.476 | 109.043 |  |
| Apr          | 122.426 | 225.264  | 97.941  | 117.529 | 139.076 | 234.078 | 205.676 |  |
| May          | 166.067 | 157.327  | 247.352 | 160.823 | 132.854 | 262.211 | 131.105 |  |
| Jun          | 184.292 | 203.22   | 158.327 | 220.155 | 143.449 | 214.178 | 135.48  |  |
| Jul          | 182.827 | 215.517  | 173.14  | 244.576 | 133.185 | 175.562 | 88.386  |  |
| Aug          | 146.991 | 169.708  | 154.341 | 154.341 | 198.438 | 251.221 | 112.916 |  |
| Sep          | 163.725 | 243.95   | 158.813 | 163.725 | 171.092 | 158.813 | 138.347 |  |
| Oct          | 173.854 | 208.625  | 243.398 | 146.038 | 143.256 | 169.682 | 124.48  |  |
| <b>Nov</b>   | 159.3   | 1154.259 | 156.489 | 161.175 | 221.146 | 234.265 | 192.098 |  |
| Dec          | 157.819 | 140.284  | 152.559 | 143.791 | 227.961 | 280.568 | 273.553 |  |

**Table 2.5**: Deseasonalized data or seasonally adjusted series (SAS)

### **2.7.1 Trend – Cycle**

 The Trend-Cycle (TC) for the series was calculated by the software and this has obviated the problem of obtaining the trend-cycle using a  $3 \times 3$  moving average in order to overcome the loss of six values of the trend-cycle at the beginning and six values at the end of

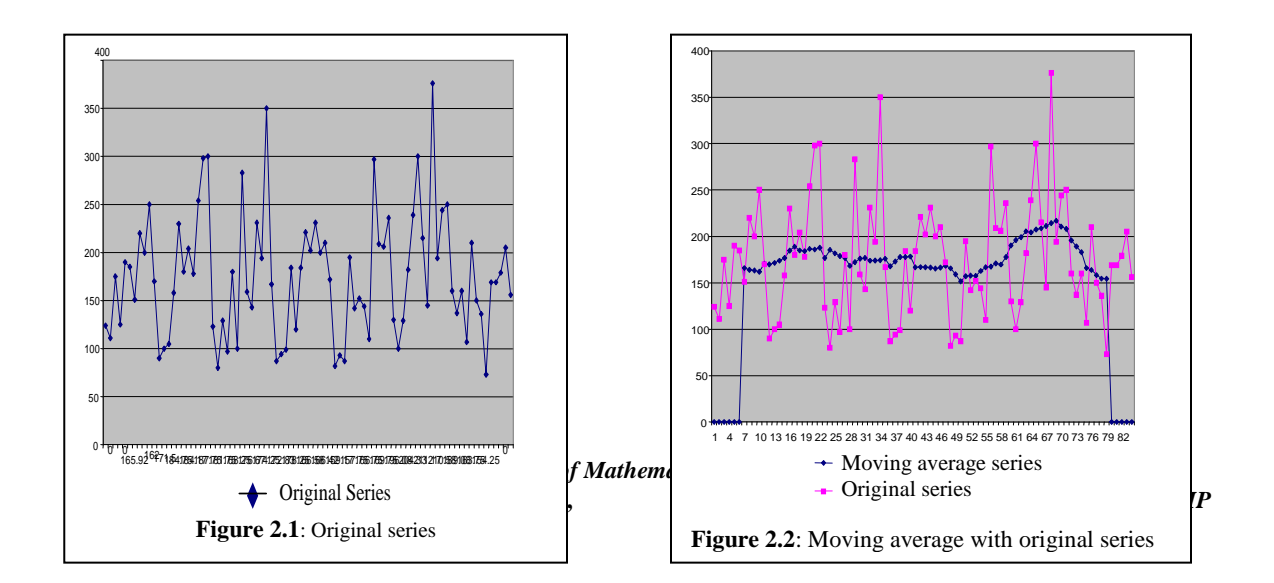

|              | Year    |         |          |          |         |          |         |  |
|--------------|---------|---------|----------|----------|---------|----------|---------|--|
| <b>Month</b> | 2000    | 2001    | 2002     | 2003     | 2004    | 2005     | 2006    |  |
| Jan          | 196.258 | 162.67  | 169.053  | 158.721  | 143.632 | 196.585  | 232.426 |  |
| Feb          | 186.755 | 171.545 | 166.459  | 159.388  | 156.449 | 198.861  | 214.762 |  |
| Mar          | 167.749 | 177.369 | 168.837  | 159.45   | 160.257 | 207.873  | 179.437 |  |
| Apr          | 158.029 | 187.527 | 163.636  | 159.07   | 151.82  | 224.795  | 166.107 |  |
| May          | 163.645 | 189.498 | 179.033  | 176.658  | 143.947 | 227.131  | 141.451 |  |
| Jun          | 168.898 | 194.48  | 174.271  | 193.681  | 144.438 | 222.598  | 129.335 |  |
| Jul          | 171.204 | 199.298 | 172./339 | 200.807  | 154.142 | 208.723  | 114.451 |  |
| Aug          | 165.803 | 204.434 | 169.857  | 182.8689 | 165.619 | 200.697  | 116.908 |  |
| Sep          | 163.888 | 202.144 | 177.949  | 166.409  | 172.333 | 192.008  | 130.035 |  |
| Oct          | 163.603 | 183.809 | 185.299  | 154.005  | 182.294 | 2002.999 | 157.867 |  |
| <b>Nov</b>   | 162.923 | 166.184 | 174.649  | 152.994  | 193.144 | 220.348  | 196.71  |  |
| Dec          | 163.291 | 159.462 | 164.396  | 149.154  | 200.384 | 242.68   | 216.132 |  |

**Table 2.6**: Trend-Cycle values

the series [i.e  $\left(\frac{L}{\sqrt{L}}\right)$  $\frac{1}{12}$ ) values at the extreme ends of the series, where *L* is the seasonal length]. These missing values at the extreme ends are very important as they are needed to make forecasts at the end of period of (i.e. period 84 for our series] hence the need to get these extreme values replaced. Table 2.6 shows the Trend-cycle values for our series as calculated by SPSS 15.

## **2.7.2 Irregular patterns (***It***)**

The SPSS 15 software isolated the irregular components  $I_t$  from the series.

$$
Natural, I_t = Y(\hat{T}^*C^*S)
$$

 $(2.7)$ 

Many authors Makridakis and Wheelwright [9], Srivastava et al [12]. etc concur that it is not easy mathematically to isolate the irregular component from a time series but SPSS 15 has an inbuilt mechanism that readily does that. Table 2.7 shows the irregular components of time series, and Figure 2.9 shows its graphical representation:

|            | Year  |         |       |       |       |       |       |  |
|------------|-------|---------|-------|-------|-------|-------|-------|--|
| Month      | 2000  | 2001    | 2002  | 2003  | 2004  | 2005  | 2006  |  |
| Jan        | 1.019 | 0.99921 | 1.231 | 0.955 | 0.977 | 0.821 | 0.951 |  |
| Feb        | 0.974 | 1.003   | 0.955 | 1.017 | 0.911 | 1.063 | 1.221 |  |
| Mar        | 1.063 | 0.908   | 1.086 | 1.176 | 1.24  | 0.892 | 0.608 |  |
| Apr        | 0.775 | 1.202   | 0.599 | 0.739 | 0.916 | 1.041 | 1.238 |  |
| May        | 1.015 | 0.83    | 1.382 | 0.91  | 0.923 | 1.154 | 0.927 |  |
| Jun        | 1.091 | 1.045   | 0.909 | 1.137 | 0.993 | 0.962 | 1.048 |  |
| Jul        | 1.068 | 1.081   | 1.005 | 1.218 | 0.864 | 0.841 | 0.771 |  |
| Aug        | 0.887 | 0.83    | 0.909 | 0.844 | 1.198 | 1.252 | 0.966 |  |
| Sep        | 0.999 | 1.207   | 0.892 | 0.984 | 0.993 | 0.827 | 1.064 |  |
| Oct        | 1.063 | 1.135   | 1.314 | 0.948 | 0.786 | 0.836 | 0.789 |  |
| <b>Nov</b> | 0.978 | 0.694   | 0.896 | 1.053 | 1.145 | 1.063 | 0.977 |  |
| Dec        | 0.972 | 0.88    | 0.928 | 0.964 | 1.138 | 1.156 | 1.266 |  |

**Table 2.7**: Irregular components.

This table contain values of *I<sup>t</sup>* .

Trend Factors  $(\hat{Y}_t)$  would be estimated from the trend equations.

The trend equation,  $Y = a + bx_t$  is obtained by the use of normal equations.

$$
\sum P = axN + b \sum X
$$
\n
$$
\sum XP = a\sum X + b \sum X2
$$
\n(2.8)\n(2.9)

where, *P* stands for the seasonally adjusted data (SAD) or deseasonalized data. Here using SPSS 15, trend equation for a linear form was obtained as

$$
T_1 = 170.283 + 0.148t \tag{2.10}
$$

Table 2.8 shows the complete table for the deterministic model and Figure 2.6 is a graphical illustration of trend and fitted values.

|              |          |          |          | Year     |          |          |          |
|--------------|----------|----------|----------|----------|----------|----------|----------|
| <b>Month</b> | 2000     | 2001     | 2002     | 2003     | 2004     | 2005     | 2006     |
| Jan          | 170.4314 | 172.2074 | 173.9834 | 175.7594 | 177.5354 | 179.3114 | 181.0874 |
| Feb          | 170.5794 | 172.3554 | 174.1314 | 175.9074 | 177.6834 | 179.4594 | 181.2354 |
| Mar          | 170.7274 | 172.5034 | 174.2794 | 176.0554 | 177.8314 | 179.6074 | 181.3834 |
| Apr          | 170.8754 | 172.6514 | 174.4274 | 176.2034 | 177.9794 | 179.7554 | 181.5314 |
| May          | 171.0234 | 172.7994 | 174.5754 | 176.3514 | 178.1274 | 179.9034 | 181.6794 |
| Jun          | 171.1714 | 172.9474 | 174.7234 | 176.4994 | 178.2754 | 180.0514 | 181.8274 |
| Jul          | 171.3194 | 173.0954 | 174.8714 | 176.6474 | 178.4234 | 180.1994 | 181.9754 |
| Aug          | 171.4674 | 173.2434 | 175.0194 | 176.7954 | 178.5714 | 180.3474 | 182.1234 |
| Sep          | 171.6154 | 173.3914 | 175.1674 | 176.9434 | 178.7194 | 180.4954 | 182.2714 |
| Oct          | 171.7634 | 173.5394 | 175.3154 | 177.0914 | 178.8674 | 180.6434 | 182.4194 |
| <b>Nov</b>   | 171.9114 | 173.6874 | 175.4634 | 177.2394 | 179.0154 | 180.7914 | 182.5674 |
| Dec          | 172.0594 | 173.8354 | 175.6114 | 177.3874 | 179.1634 | 180.9394 | 182.7154 |

**Table 2.8**: Trend values using  $\hat{Y} = (170.283 + 0.148*)$ 

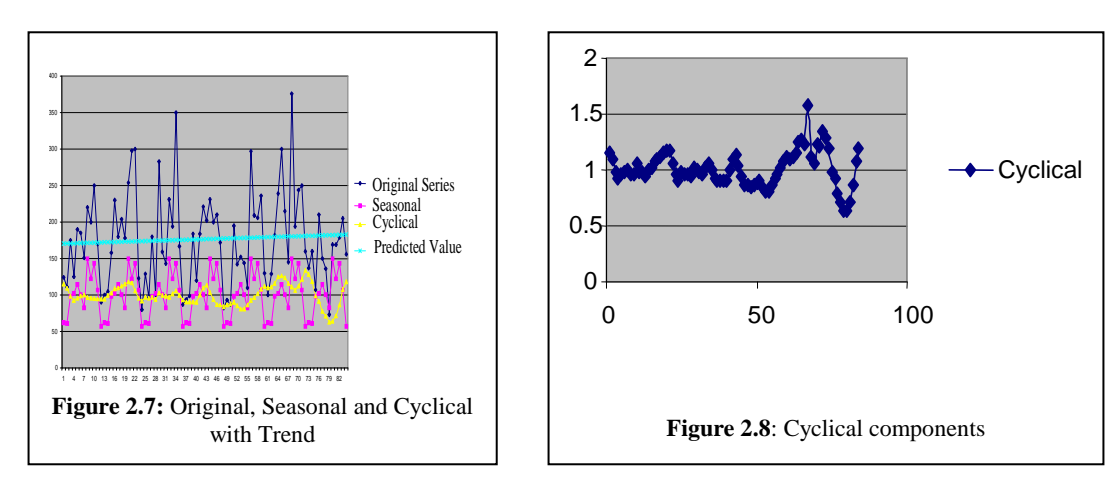

#### **2.7.3 Cyclical component (***C***)**

The cyclical component (*C*) was computed from the relation

$$
\frac{Tc}{T} = c \tag{2.11}
$$

Using values of *Tc* and *T* from Tables 2.7 and 2.8 respectively to yield the values shown in Table 2.9 contains the cyclical component and Figure 2.8 shows its graph. The fitted value or trend seasonal factor  $(\hat{Y})$  is obtained by multiplying the Trend value (*T*) and the seasonal index  $S_i$  for any particular month to get:

$$
\hat{Y}_t = T_t * S_t \tag{2.12}
$$

$$
= (a + b^*t)^* S_i
$$
 (2.13)

$$
\hat{Y}_t = (170.283 + 0.148 \cdot t) \cdot S_i
$$
\n
$$
T_t = (a + b \cdot t), \quad T = 1, \quad 2, \ldots, n, \quad i = 1, \quad 2, \ldots, 120.
$$
\n
$$
(2.14)
$$
\n
$$
(2.15)
$$

where

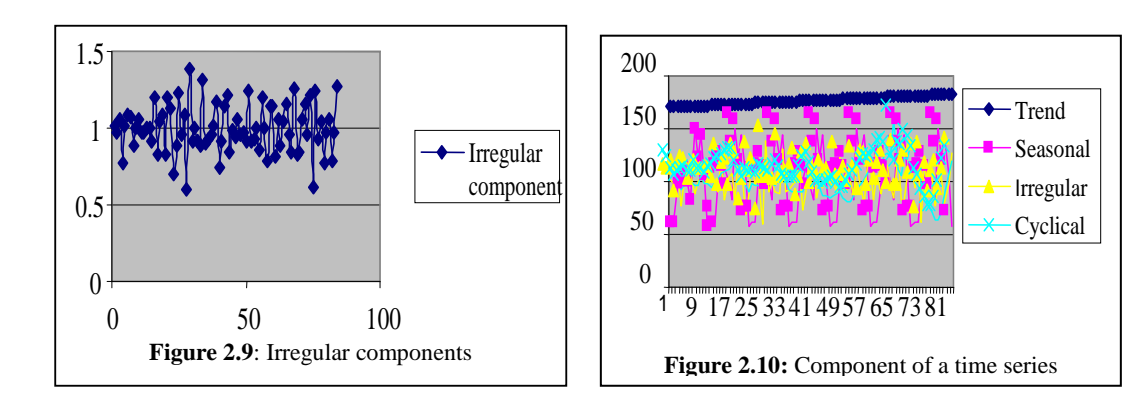

**Table 2.9**: Cyclical components

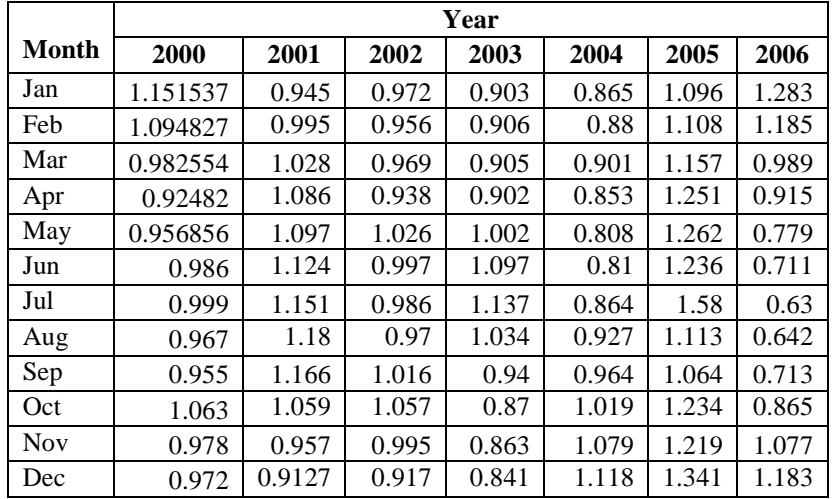

Table 2.9 shows the fitted values of  $\hat{Y}$  while Figure 2.6 shows fitted and trend values Fitted Values using  $\hat{Y} = (170.283 + 0.148 \text{ *t}) \text{ * } S_i$ 

### **2.8 Fitted errors**

The fitted error  $e_t$  for time *t* is given as

$$
e_t = y_t - \hat{y}_t
$$

(2.16)

where  $y_t$  is actual value for month *t*,  $\hat{Y}_t$  is a fitted value for month *t*. Table 2.10 shows the fitted errors while its graph is shown in Figure 2.5. Table 2.10 has values of filled errors.

|              | Year       |            |            |            |            |            |            |  |
|--------------|------------|------------|------------|------------|------------|------------|------------|--|
| <b>Month</b> | 2000       | 2001       | 2002       | 2003       | 2004       | 2005       | 2006       |  |
| Jan          | 106.178762 | 107.28521  | 108.391658 | 109.59031  | 110.696758 | 111.803206 | 12.909654  |  |
| Feb          | 104.053434 | 105.136794 | 106.220154 | 107.393794 | 108.477154 | 109.560514 | 10.643874  |  |
| Mar          | 167.483579 | 169.225835 | 170.968091 | 172.855535 | 174.597791 | 176.340047 | 178.082303 |  |

**Table 2.10**: Fitted values using  $\hat{Y} = (170.283 + 0.148 * t) * S_i$ 

|              | Year       |            |            |            |            |            |            |  |
|--------------|------------|------------|------------|------------|------------|------------|------------|--|
| <b>Month</b> | 2000       | 2001       | 2002       | 2003       | 2004       | 2005       | 2006       |  |
| Apr          | 174.463783 | 176.277079 | 178.090375 | 180.054779 | 181.868075 | 183.681371 | 185.494667 |  |
| May          | 195.65077  | 197.682514 | 199.714258 | 201.915314 | 203.947058 | 205.978802 | 208.010546 |  |
| Jun          | 171.856086 | 173.63919  | 175.422294 | 177.35399  | 179.137094 | 180.920198 | 182.703302 |  |
| Jul          | 147.677323 | 149.208235 | 150.739147 | 152.397635 | 153.928547 | 155.459459 | 156.990371 |  |
| Aug          | 256.686698 | 259.34537  | 262.004042 | 264.88427  | 267.542942 | 270.201614 | 272.860286 |  |
| Sept         | 209.714019 | 211.884291 | 214.054563 | 216.405691 | 218.575963 | 220.746235 | 222.916507 |  |
| Oct          | 246.995769 | 249.549657 | 252.103545 | 254.870257 | 257.424145 | 259.978033 | 262.531921 |  |
| <b>Nov</b>   | 183.429464 | 185.324456 | 187.219448 | 189.272356 | 191.167348 | 193.06234  | 194.957332 |  |
| Dec          | 98.073858  | 99.086178  | 100.098498 | 101.195178 | 102.207498 | 103.219818 | 104.232138 |  |

**Table 2.11**: Fitted errors

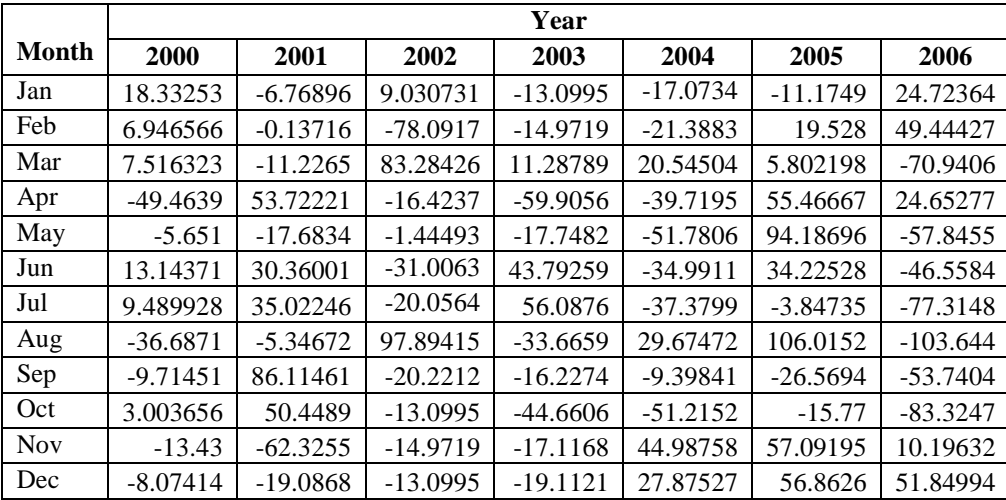

### **3.0 Analysis ACF/PACF**

Autocorrelation function (ACF), partial auto correlation function (PACF) and their standard errors (*Si*) were computed using SPSS 15. The software used produced ACF(*k*) and PACF(*k*) and their standard errors as shown below – Table 3.1 and its graph is shown in Figure 3.1.

## **3.1 Cross-Correlation Coefficients CCF(***k***)**

Cross-correlations which measures the strength of relationship between  $Y_t$  and  $X_{t-k}$  can be calculated from the relationship. Results produced by the software used is as shown in Table 3.2 and its graph is shown in Figure 3.2 including the standard errors  $(S_e)$ . The CCF(*k*) is given by

$$
r(Y_{t}X_{t-k}) = \frac{Cov(Y_{t}X_{t-k})}{Sy_{t}Sx_{t-k}},
$$

where  $Sy_t$ ,  $Sx_{t-k}$  are the standard errors of  $y_t$  and  $x_{t-k}$  respectively. By definition correlation coefficient is

 $(Y) = \frac{\sum (Y - Y)(1 - Y)}{(n-1)}$ 

−

*n*

given by

$$
r_{xy} = \frac{Cov(X,Y)}{S_x S_y},
$$

$$
Cov(X,Y) = \frac{\sum (X - \overline{X})(Y - \overline{Y})}{(S_x - \overline{X})(Y - \overline{Y})}
$$

 $Cov(X, Y)$ 

and covariance of XY by  $Cov(X,Y) = \frac{\sum (X - X)(Y - Y)}{(1 - Y)^{1/2}}$ 

| ACF               | <b>PACF</b> |            |             |       |  |  |  |  |
|-------------------|-------------|------------|-------------|-------|--|--|--|--|
| Lag               | ACF         | $S_e$      | <b>PACF</b> | $S_e$ |  |  |  |  |
| Lag1              | 0.066       | 0.109      | 0.066       | 0.109 |  |  |  |  |
| Lag 2             | 0.059       | 0.11       | 0.055       | 0.109 |  |  |  |  |
| Lag 3             | 0.143       | 0.11       | 0.137       | 0.109 |  |  |  |  |
| Lag 4             | 0.037       | 0.112      | 0.018       | 0.109 |  |  |  |  |
| Lag 5             | 0.141       | 0.112      | 0.126       | 0.109 |  |  |  |  |
| Lag 6             | $-0.104$    | 0.114      | 0.146       | 0.109 |  |  |  |  |
| Lag <sub>7</sub>  | $-0.15$     | 0.115      | 0.163       | 0.109 |  |  |  |  |
| Lag <sub>8</sub>  | 0.137       | 0.118      | 0.137       | 0.109 |  |  |  |  |
| Lag 9             | 0.064       | 0.12       | 0.101       | 0.109 |  |  |  |  |
| $Lag$ 10          | $-0.187$    | 0.12       | $-0.2$      | 0.109 |  |  |  |  |
| Lag $11$          | $-0.217$    | 0.123      | $-0.235$    | 0.109 |  |  |  |  |
| Lag $12$          | $-0.058$    | 0.1280.128 | $-0.006$    | 0.109 |  |  |  |  |
| Lag 13            | 0.026       | 0.128      | 0.064       | 0.190 |  |  |  |  |
| Lag 14            | $-0.161$    | 0.128      | $-0.13$     | 0.190 |  |  |  |  |
| Lag $15$          | $-0.147$    | 0.131      | $-0.037$    | 0.190 |  |  |  |  |
| Lag $16$          | $-0.114$    | 0.133      | $-0.081$    | 0.190 |  |  |  |  |
| Lag $17$          | $-0.029$    | 0.134      | $-0.111$    | 0.190 |  |  |  |  |
| Lag 18            | $-0.058$    | 0.134      | $-0.068$    | 0.190 |  |  |  |  |
| Lag 19            | $-0.183$    | 0.134      | $-0.016$    | 0.190 |  |  |  |  |
| Lag 20            | $-0.018$    | 0.137      | 0.038       | 0.190 |  |  |  |  |
| Lag 21            | $-0.022$    | 0.137      | $-0.151$    | 0.190 |  |  |  |  |
| Lag <sub>22</sub> | 0.111       | 0.137      | 0.095       | 0.190 |  |  |  |  |
| Lag 23            | $-0.001$    | 0.138      | 0.045       | 0.190 |  |  |  |  |
| Lag $24$          | $-0.064$    | 0.138      | $-0.09$     | 0.190 |  |  |  |  |

**Table 3.1**: Residual ACF, PACF, and their  $S_e$  summary

#### **Table 3.2**: Cross correlation

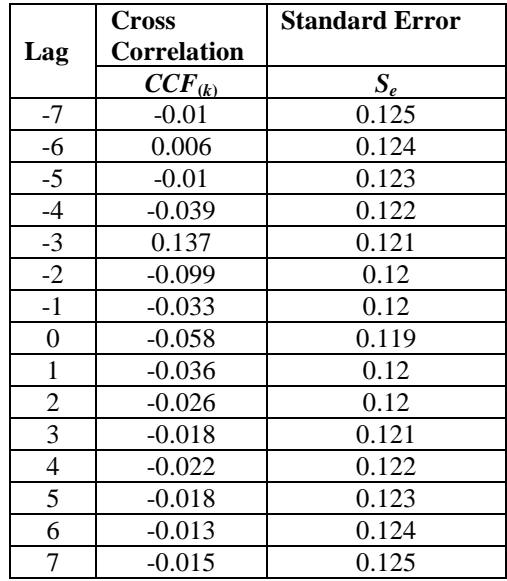

where, *X* and *Y* are the means and,  $S_x$  and  $S_y$  are standard errors of estimates of *X* and *Y* respectively. Table 3.2 is the Cross-Correlation Coefficients, CCK(*t*) The graph is represented in Figure 3.2.

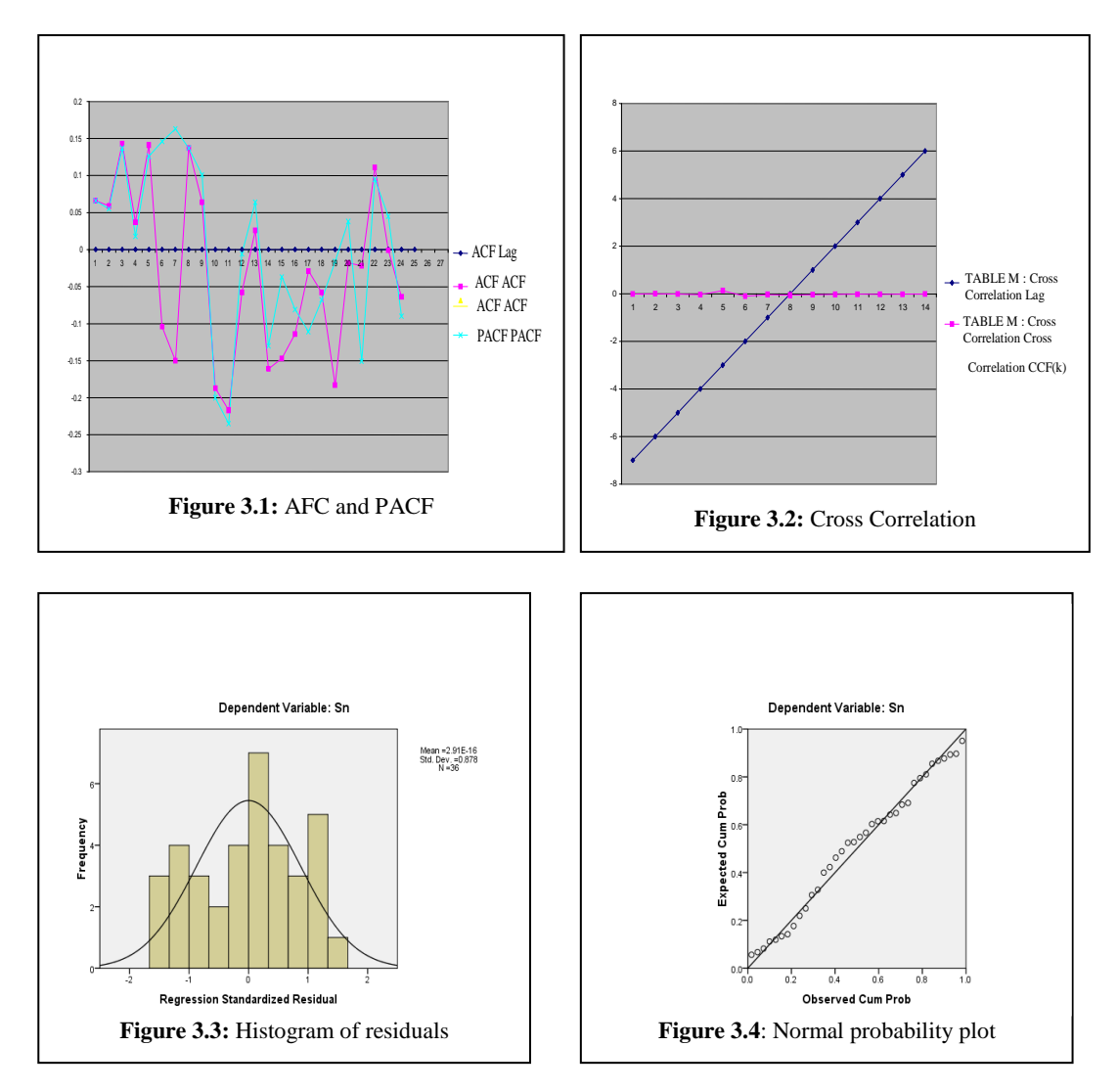

### **3.2 Forecast for 2007 or out of sample FORECAST**

Using the model  $\hat{Y}_t = [170.283 + 0.148*t]^*S_i$ , values were computed as shown in Table 3.1. Using Theil's [14] inequality coefficient

$$
U^{2} = \frac{\sum (P_{i} - A_{i})^{2} / n}{\sum A_{i}^{2} / n},
$$

were also computed, where  $P_i$  = forecast change in the dependent variable,  $A_i$  = actual change in the dependent variable.

#### **3.3 Analysis of variance ANOVA**

Using the trend equation without the seasonal index,  $\hat{Y}_t = 170.283 + 0.148*t$ , the software used produced the ANOVA table shown below.

#### **Table 3.3** ANOVA

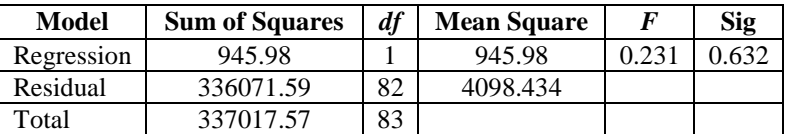

But when the trend equation is used with the seasonal index  $(S_i)$ , since  $F(0.231) < F5\%$  (1.82) = accept  $H_0$ that model is a good fit.  $\hat{Y}_t = [170.283 + 0.148 * t] * S_i$ .

### **4.0 Discussion of the results**

 The result showed that deseasonalizing the data helps to reduce the fluctuations that occur in the time series. A plot of residuals (*et*) against time (*t*) shows that there is a random behaviour of the residual indicating that there is no Heterosadasticity, thus confirming that there is no model inadequacy. The plot is shown in Figure 2.6. A plot of the histogram of the residuals and the shape of this histogram is in Figure 3.3 appears to show that the residuals are normally distributed. Besides, the Normal probability plot of the distribution of the errors indicates that by the way the errors are aligned along the straight line in Figure 3.4, the residuals are normally distributed a further confirmation of the assumptions of the simple linear regression. The error terms are independent as they are not correlated and this is a further prove that there is no autocorrelation in the errors, the fact that was conformed by the use of Durbin-Watson *t*-test.

 The Durbin-Watson statistics confirms that ACF(*k*) or at any lag for the series is statistically not significant and this denotes white noise.

*Z*-test was used to detect outliers and none was found, a further show that not much mistake was made in recording the data points included in this sample.

### **4.1 Findings**

The following findings resulted from this work

- (1) Deseasonalizing the data reduces fluctuations by assigning more weights to originally low data values. This is shown in Table 2.5.
- (2) The cyclical factor is almost constant for each year but the seasonal factor changes monthly. This is shown on Tables T and D in that order.
- (3) Trend equation obtained using deseasonalized data gives a lower or minimum sum of squares of errors or SSE than when raw data is used to obtain the trend equation. See ANOVA Table 3.3.
- (4) The Linear model gives a better fit statistics than any other model.
- (5) Confidence intervals are narrower than prediction intervals for estimation.
- (6) Seasonality/seasonal index affect the Residual Standard Error and other errors in a series and reduce the coefficient of determination.
- (7) Irregular Components have no identifiable pattern. See Table 2.9.
- (8) It is not in every case that classical decomposition method yields residuals that are extremely auto correlated in time series data.

#### **Acknowledgement**

 The authors wish to acknowledge the constructive criticisms of Professors R. O. Ayeni and G. C. Ovuworie which helped to improve this work a great deal.

#### *References*

- [1] Andrew. F.Siegel: Practical Business Statistics (2002),McGraw-Hill Iwrin.
- [2] Amir A. and Jayavel S.: Complete Business Statistics (2002), McGraw-Hill Irwin.
- [3] Black Ken: Contemporary Decision Making (2001), West Publishing Company.
- [4] Box,G.E.P. and G.M Jenkins: Time Series Analysis, Forecasting and Control (1976, 1984, 1989), San Francisco, Holden-Day.
- [5] Fuller W.A.: Introduction to Statistical Time Series (1970), New York.
- [6] Ghysels.E.(1994): On the Economics and Econometrics of Seasonality in C.A. Sims9 (ed) Advances in Econometrics, Sixth World Congress of Econometrics Society, Cambridge; Cambridge University Press.
- [7] Mackenzie. E.: General Exponential Smoothing and the Requirement ARMA. Journal of Forecasting 3 (1984) pp. 333- 344.
- [8] Mark L. B. & David M. M. L. Basic Business Statistics, Concepts and Application, Prentice Hall Inc, Engle Wood Cliffs (1979)
- [9] Makridakis S.C. and Wheelwright S.C.: Forecasting Methods for Management (1989), John Wiley & Sons Inc.
- [10] Nie N., C. Hull, J Jenkins, K. Steinbrenner and D. Bert: SPSS 15 Statistical Package for Social Sciences, New York: (McGraw Hill) (2006)
- [11] Stephen A. DeLurgio: Forecasting Principles and Applications (1998), Iwrin McGraw -Hill . Cambridge
- [12] Srivastava U.K., G.V. Shenoy and S.C.Sharma: Quantitative Technique for Managerial Decisions (2008), New Age International Publishers
- [13] Tembe Elias .O.A.: Artificial Intelligence (AI) using Natural Language (NPL) with Operations Research ( OR), University of Dubug (2005), etmbe @ obq.Ed.
- [14] Theil H.: Applied Economic Forecasting (1966), North Holland.